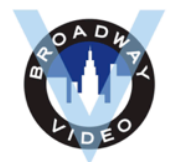

# **BROADWAY VIDEO AUDIO POST MIX DELIVERY SPECIFICATIONSW49st TIMES** so

1619 BROADWAY, NEW YORK, NY 10019 | (212) 265-7600

 $\blacksquare$ 

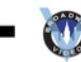

### **QuickTime Picture Reference: AAF/OMF:**

**Codec and File Size (Preferred):**

Apple ProRes 422 .mov / 1280 x 720 (HD) Linear PCM Audio / Stereo (L R)

#### **VIDEO EXPORT:** Please export all videos as *Quicktime* movies.

- o In *AVID* systems, choose *Quicktime Movie* as your export setting and choose *Apple ProRes 422* in the Format Options or Movie Settings window.
- o In *Premiere* systems, choose *Quicktime* under the **Format** drop down menu and choose *Apple ProRes 422* under the **Video Codec** menu.

#### **Codec and File Size (Programs Longer Than 1-Hour):**

Quicktime H.264 (.mov please, *NOT .mp4*) / 1280 x 720 (HD) Linear PCM Audio / Stereo (L R)

**VIDEO EXPORT:** Please export all videos as *Quicktime* movies.

- o In *AVID* systems, choose *Quicktime Movie* as your export setting and choose *H.264* in the Format Options or Movie Settings window.
- o In *Premiere* systems, choose *Quicktime* under the **Format** drop down menu and choose *H.264* under the **Video Codec** menu.

**Note: .mp4 files do not work in ProTools 12. We always prefer .mov files.** 

**\*We will need to convert H.264, and alternate codecs, so if you are not delivering ProRes, please upload the reference file separately from the AAF/OMF to our Aspera Audio Dropbox (link below). Inquire with operations or Kassie for additional conversion charges.**

#### **Aspera Audio Dropbox Link:**

https://faspex.broadwayvideo.com/aspera/faspex/external/dropbox\_submissions/new?passcode=e1760c76ae5e988d3218e96c9aa2befcd5aa5f0f For QuickTime References:

# **AVID AND FCP 7 USERS:**

Please deliver all audio as an AAF or OMF. The AAF or OMF can either be "embedded" (all related media is contained in the AAF/OMF file\*\*) or "linked" (all related media is contained in a folder which you will need to deliver along with the AAF/OMF file). We prefer the following specifications:

AAF Audio Settings: Audio format = .**wav** / 24 bit / 48kHz Handles = 300 frames

#### **PREMIERE PRO USERS:**

Please deliver all audio as an AAF or OMF. The AAF or OMF can either be "embedded" (all related media is contained in the AAF/OMF file\*\*) or "linked" (all related media is contained in a folder which you will need to deliver along with the OMF file). We prefer the following specifications:

AAF Audio Settings: Audio format = .**aiff** / 24 bit / 48kHz Handles = 300 frames

*\*\*Embedded OMFs have a file size limit of 2GB. If your project's audio is larger than 2GB you can either create a "linked" OMF or split the project into smaller pieces and create multiple embedded OMFs.*

## 3 **EDL Export Settings (For Multicam Events With Production Audio / ISOs That Will Need An Audio Conform): AVID USERS:**

We will need EDLs that reflect audio edits in the line cut/program mix only. Please do not include information about video edits, dissolves, effects, etc. Please export a CMX 3600 EDL containing one track from each stereo pair in the sequence that contains the line cut/program mix. For example, if the sequence contains program mix on channels 1-2, 3-4, and 5-6, only include tracks A1, A3, and A5. (See Figure A)

#### **Figure A:**

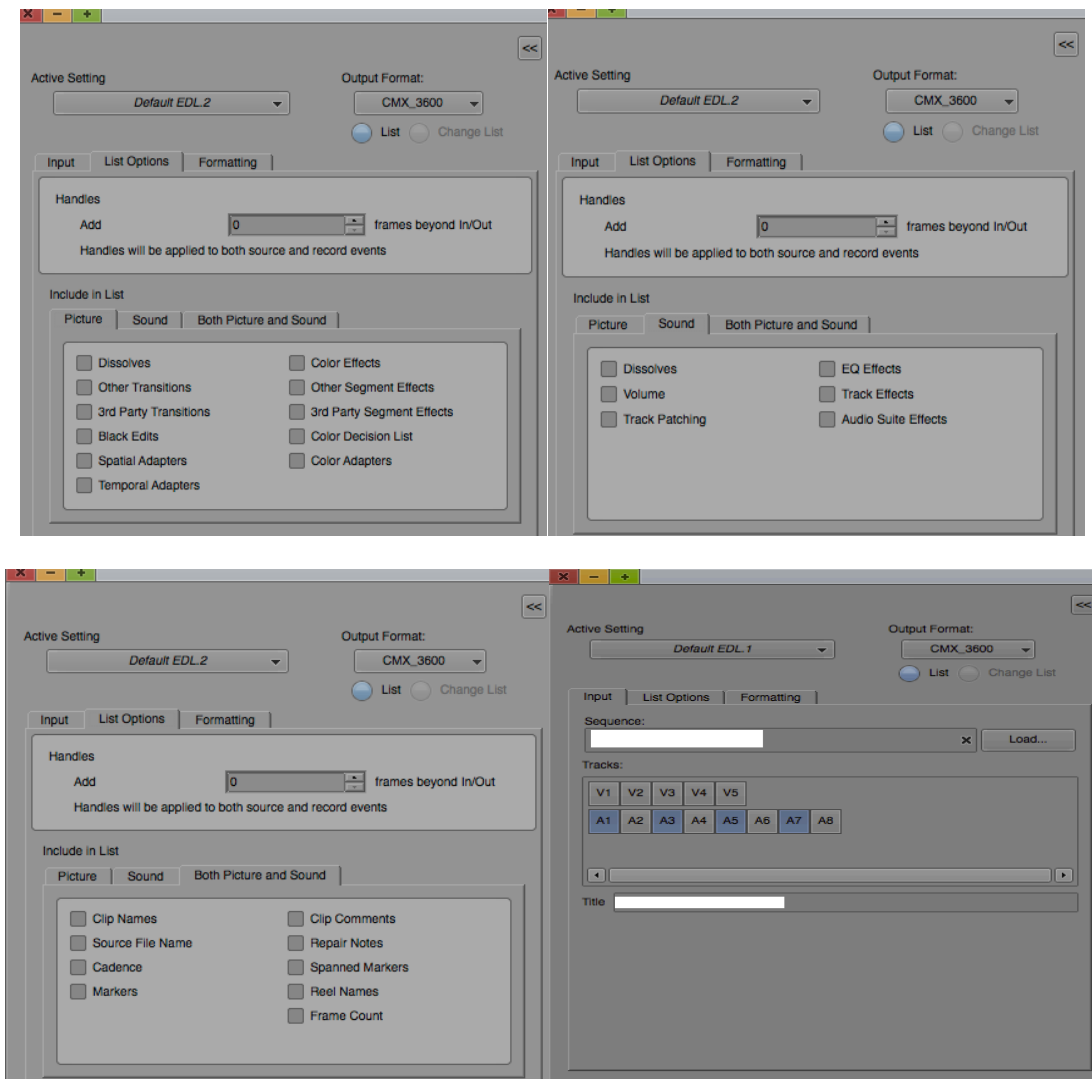

v4

#### **PREMIERE PRO USERS:**

We will need EDLs that reflect audio edits in the line cut/program mix only. Please do not include information about video edits, dissolves, effects, etc. Please export a CMX 3600 EDL containing one channel from each stereo track in the sequence that contains the line cut/program mix. For example, if the sequence contains program mix on channels 1-4, only include channel 1 from each of these tracks. (See Figure B)

#### **Figure B:**

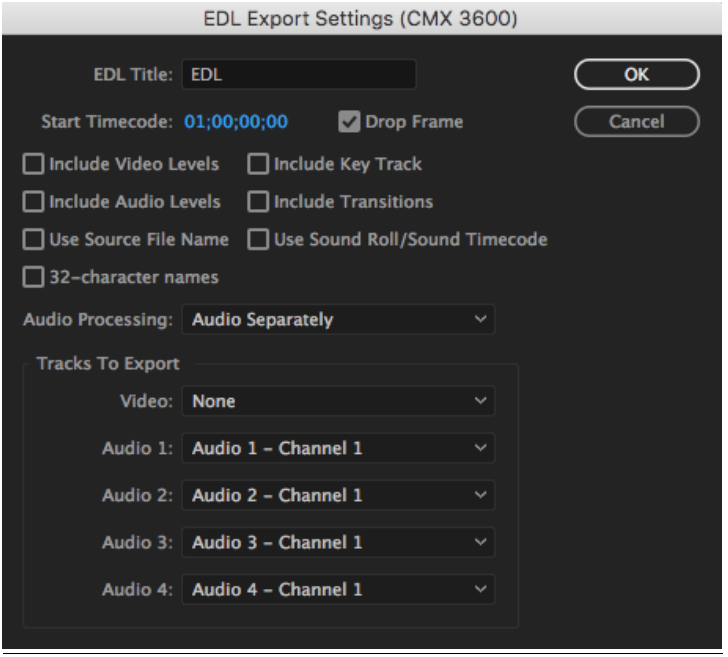